# Introduction to MS Dynamics NAV V. **(Cross Reference, Extended Texts and Substitutions)**

Ing.J.Skorkovský,CSc.

MASARYK UNIVERSITY BRNO, Czech Republic Faculty of economics and business administration Department of corporate economy

### **Cross References, Extended texts and Subtitutions**

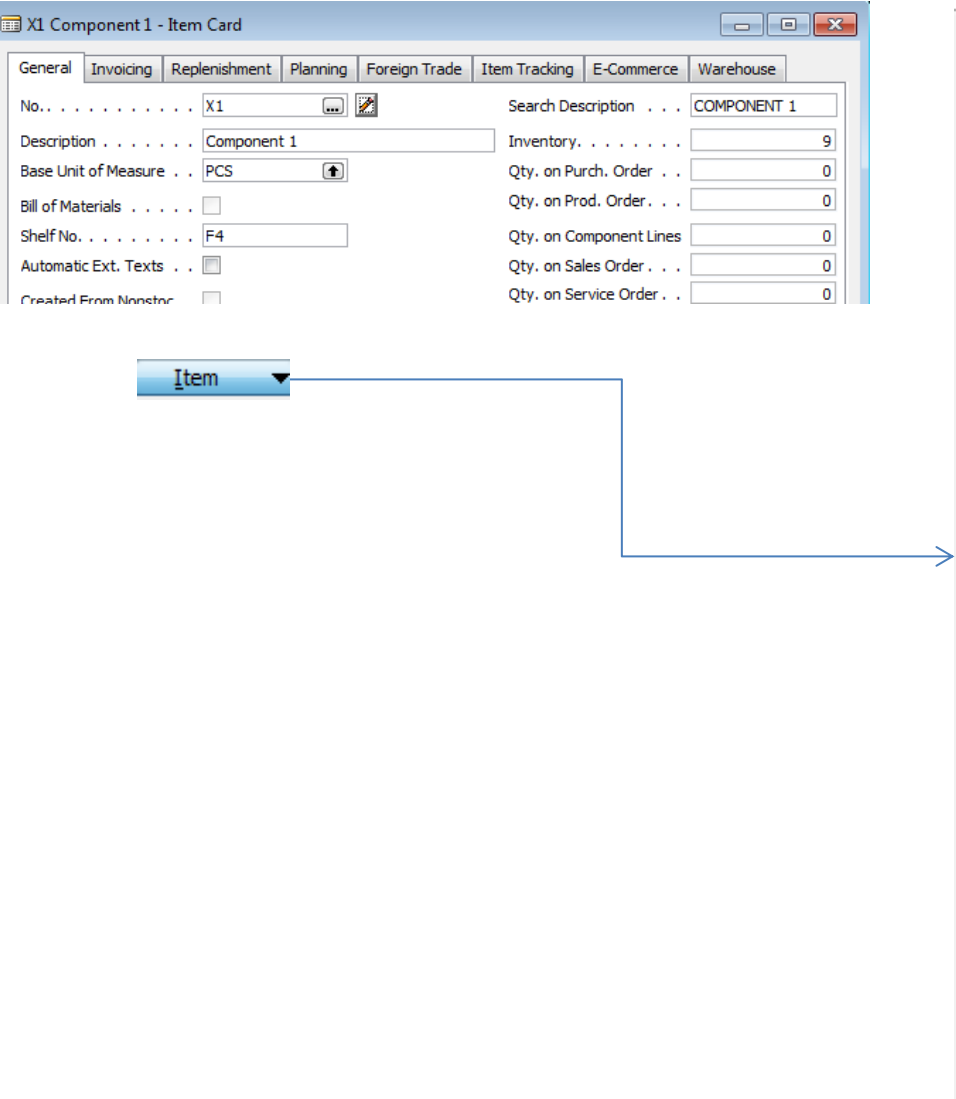

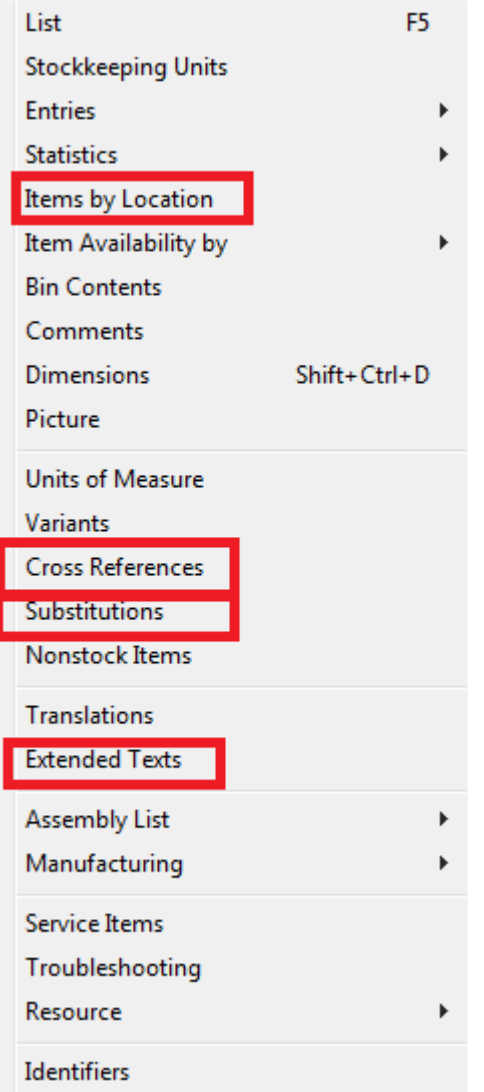

# Cross refences setup

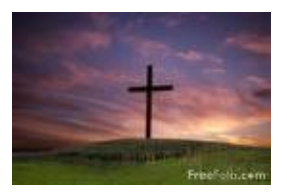

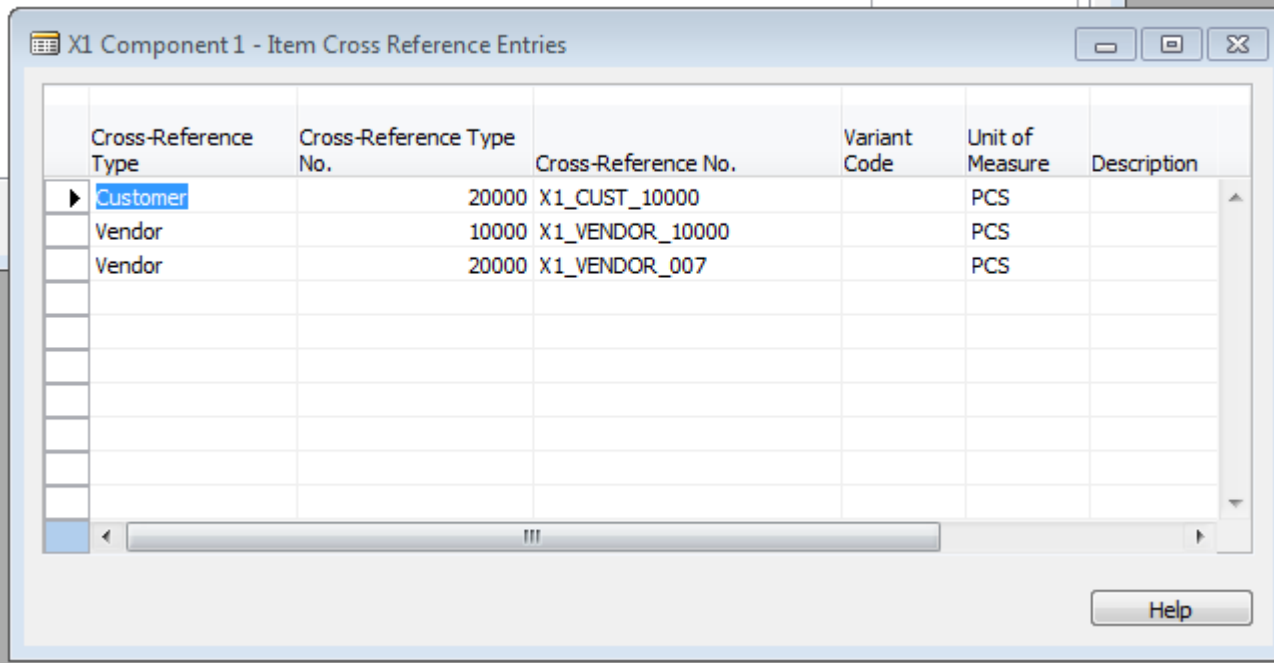

# Extended texts setup

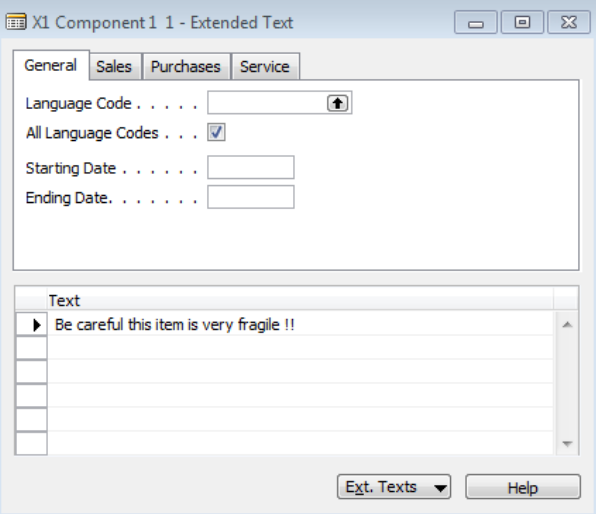

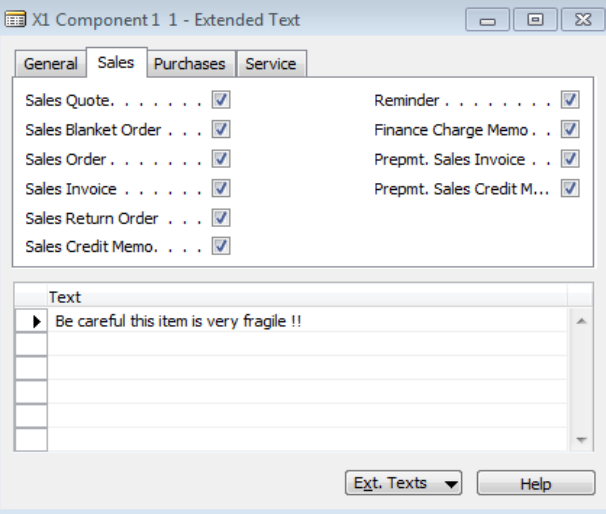

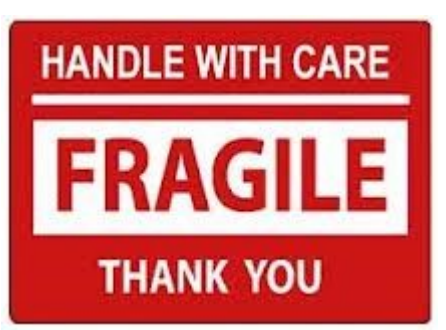

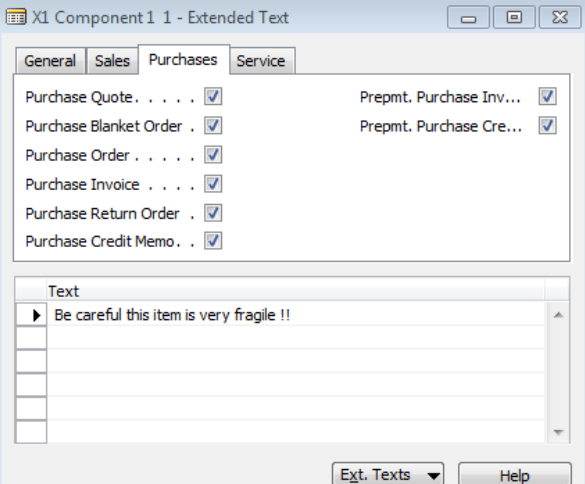

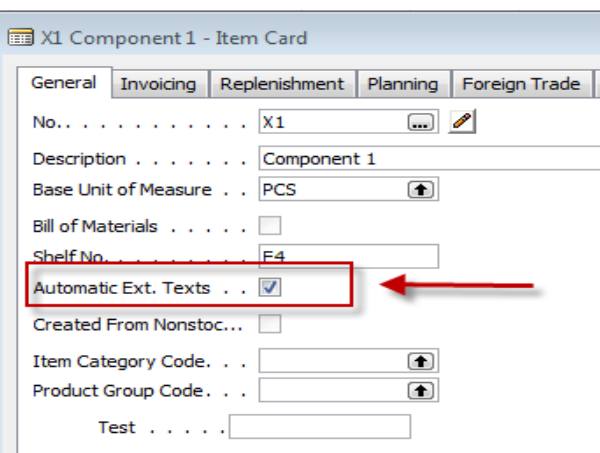

### Substitution setup (firstly create new item X2)

Use the same instruction set as it was shown in INTRO IV !!! Substitution setup from Item Card X1

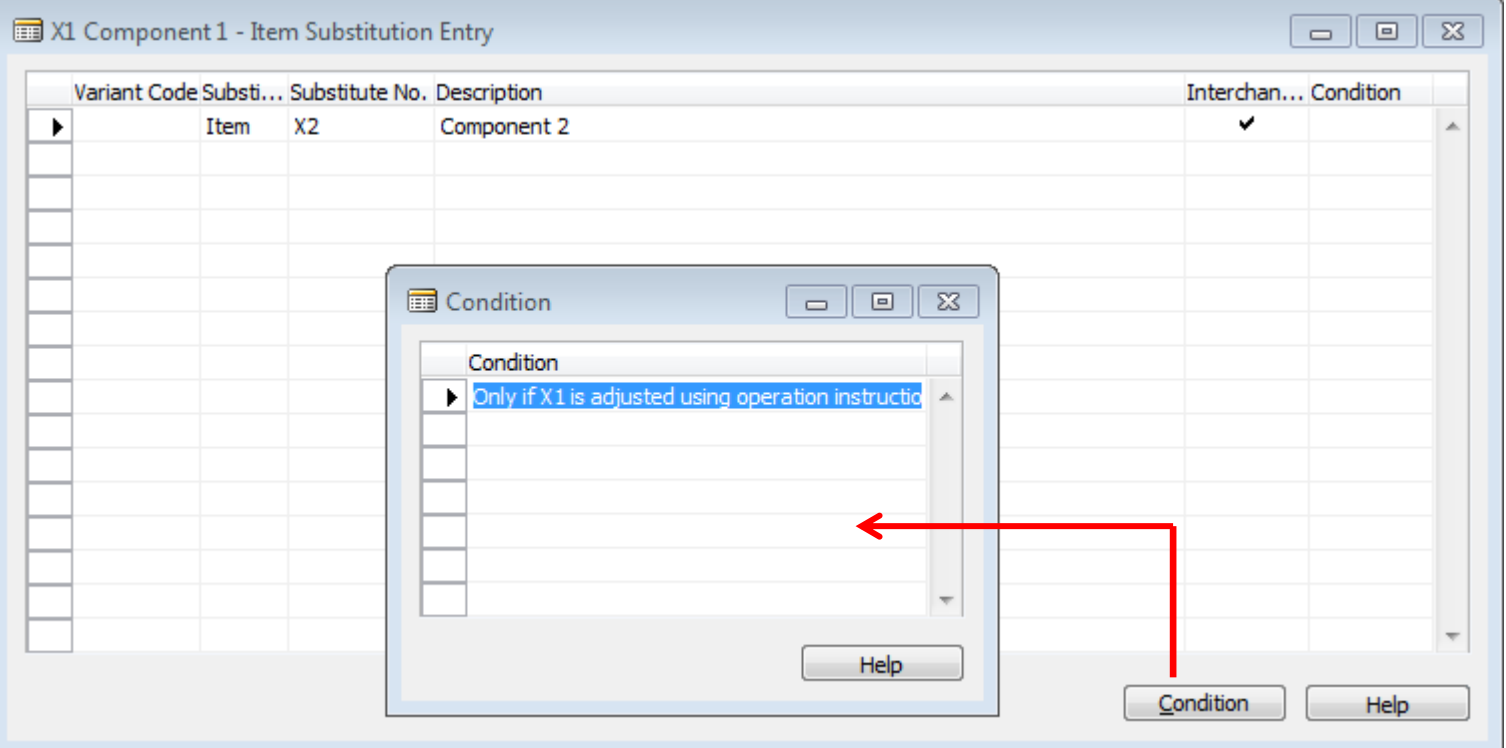

# Purchase Order (X1)

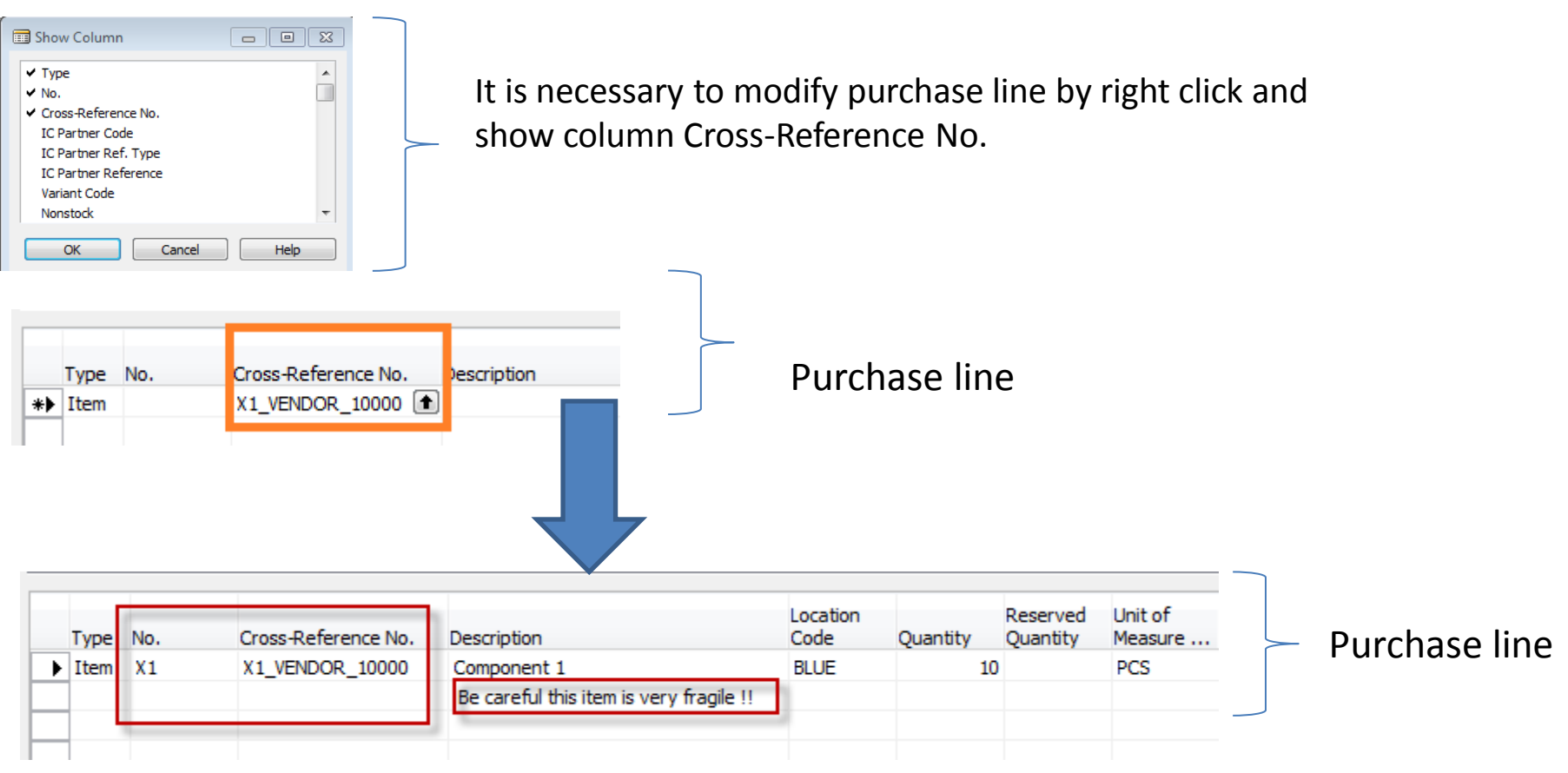

# Sales Order

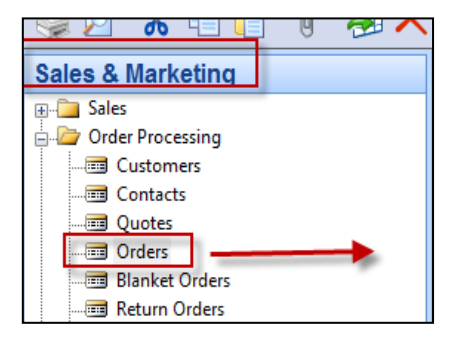

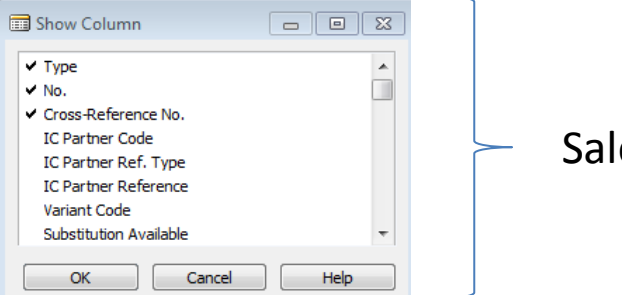

#### Sales line modification

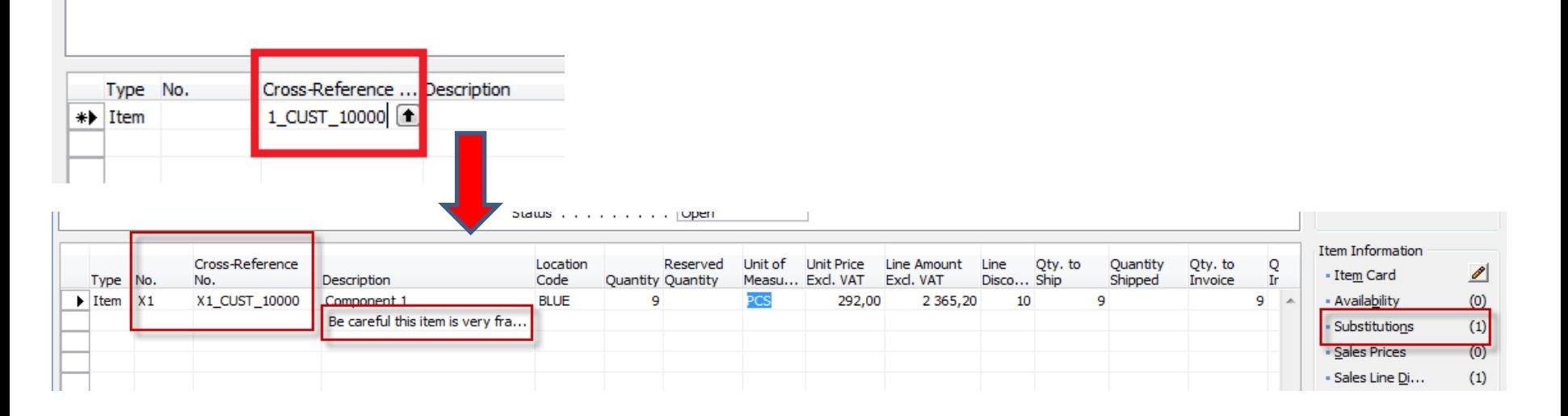

Use customer whose card had been modified for cross-reference

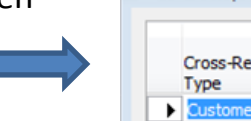

 $\Box$ 

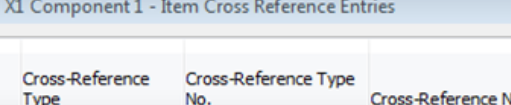

20000 X1\_CUST\_10000

## Sales Order line

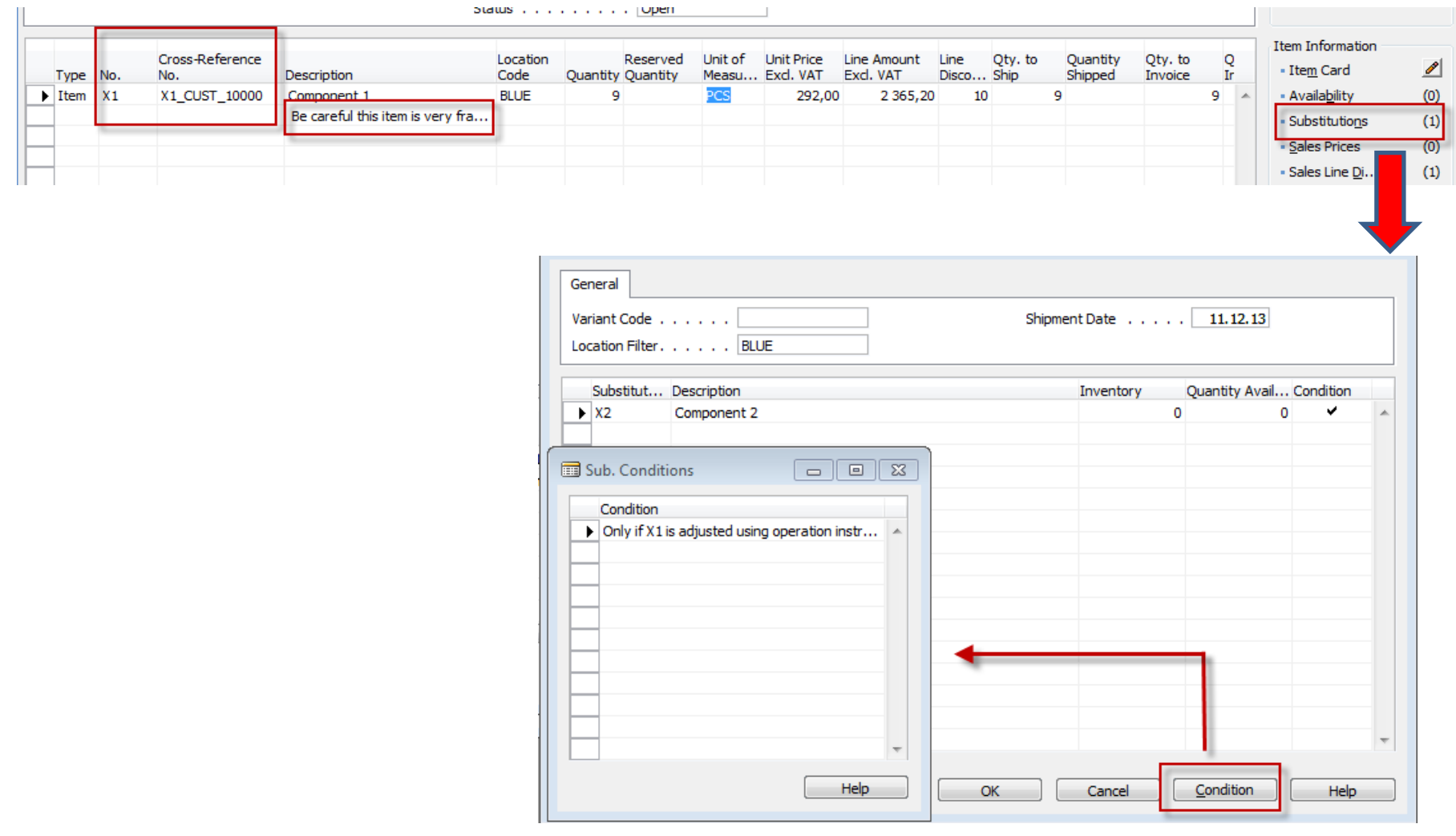

### Sales order line another Item added

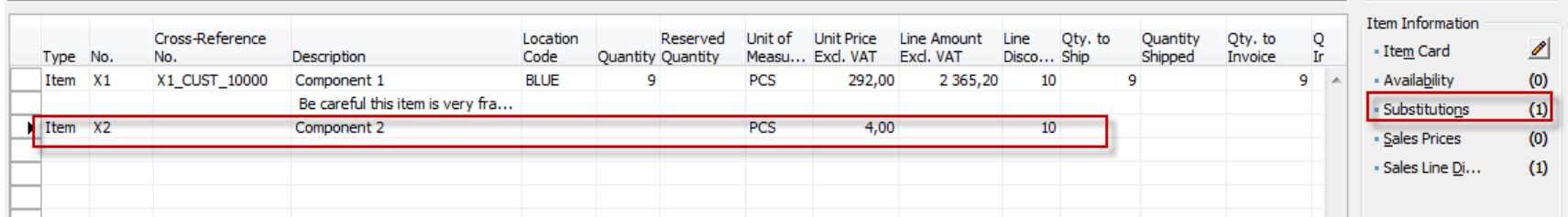

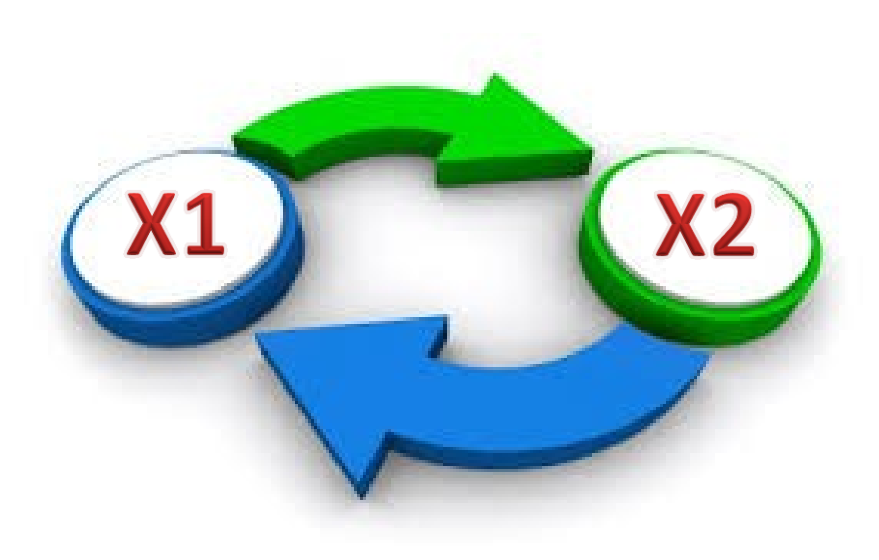

# Substitution rules

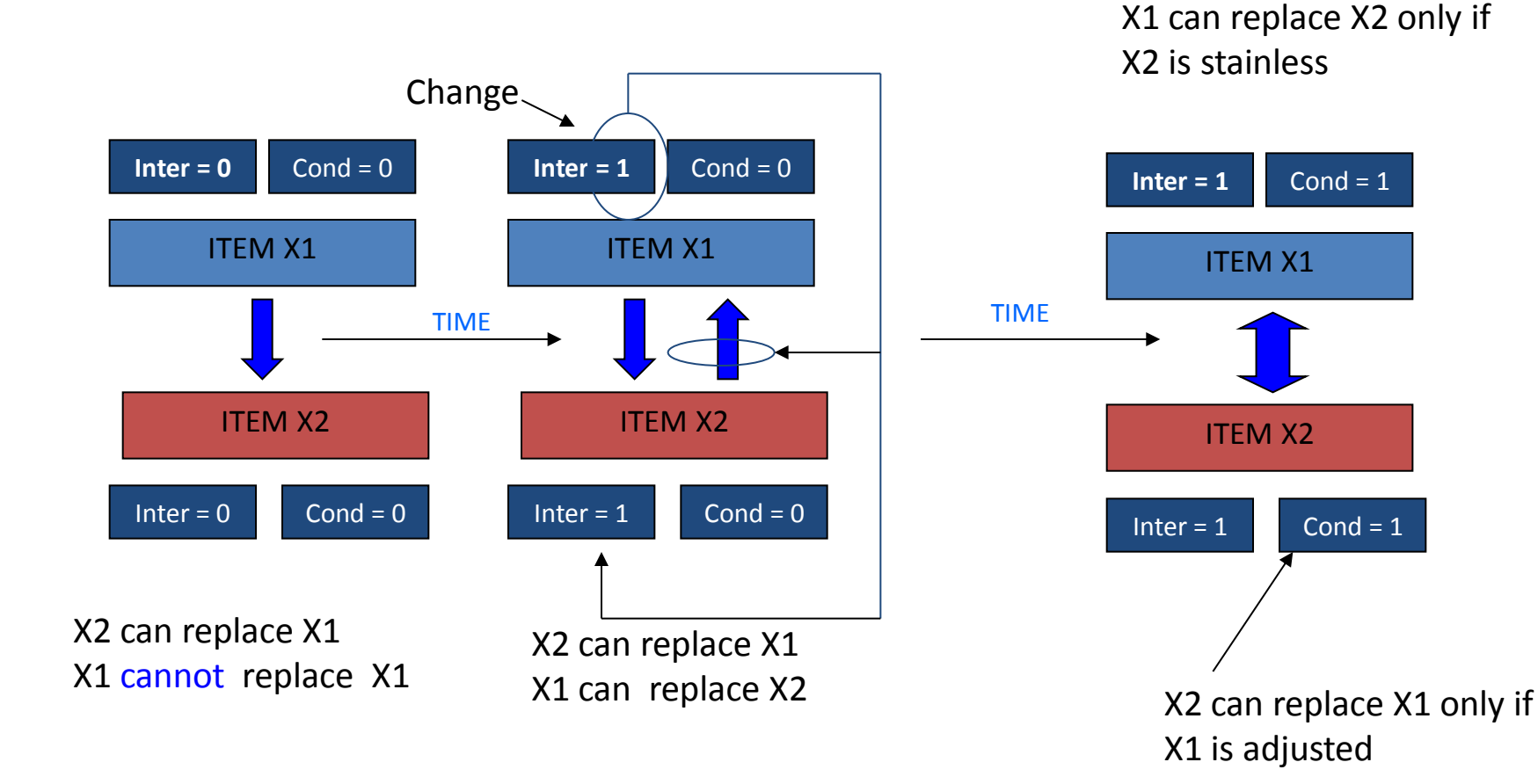

# Simple example

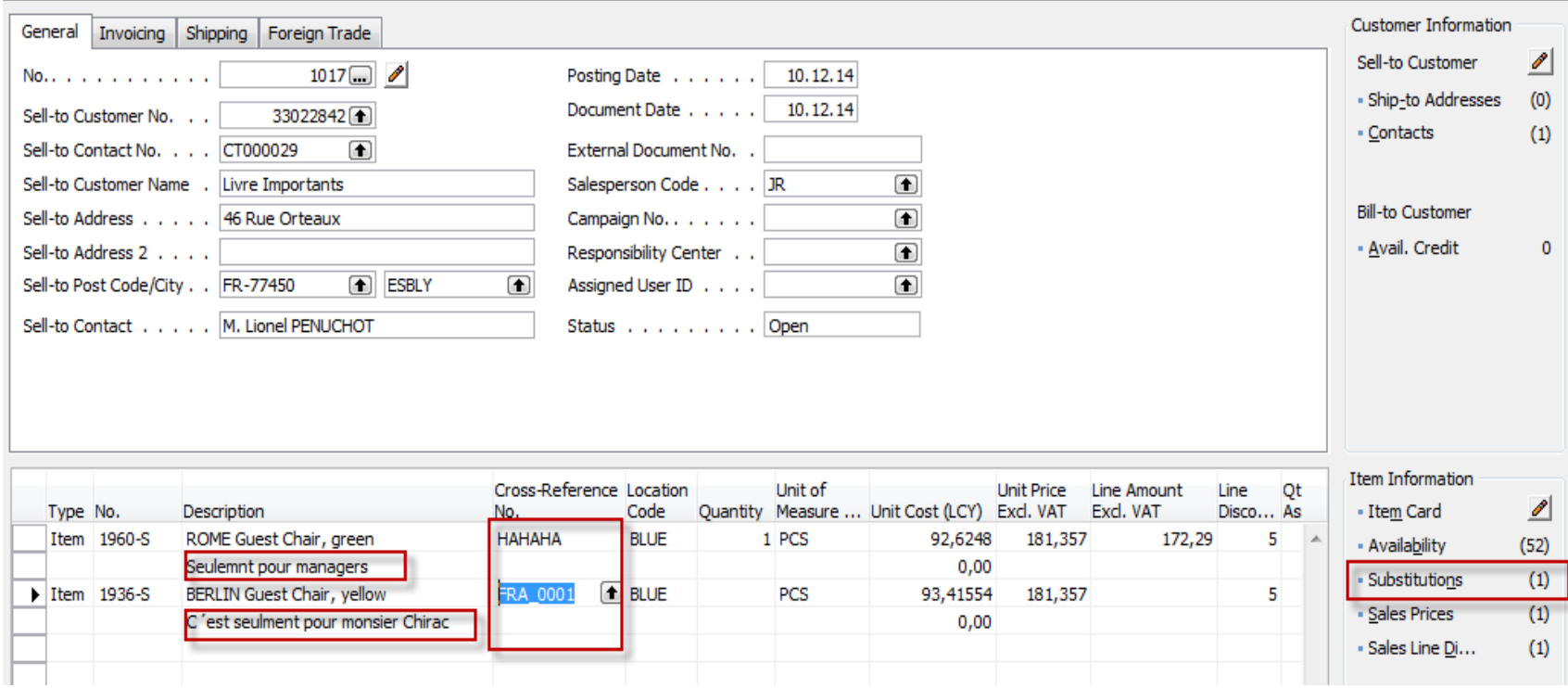

## End of the section V.

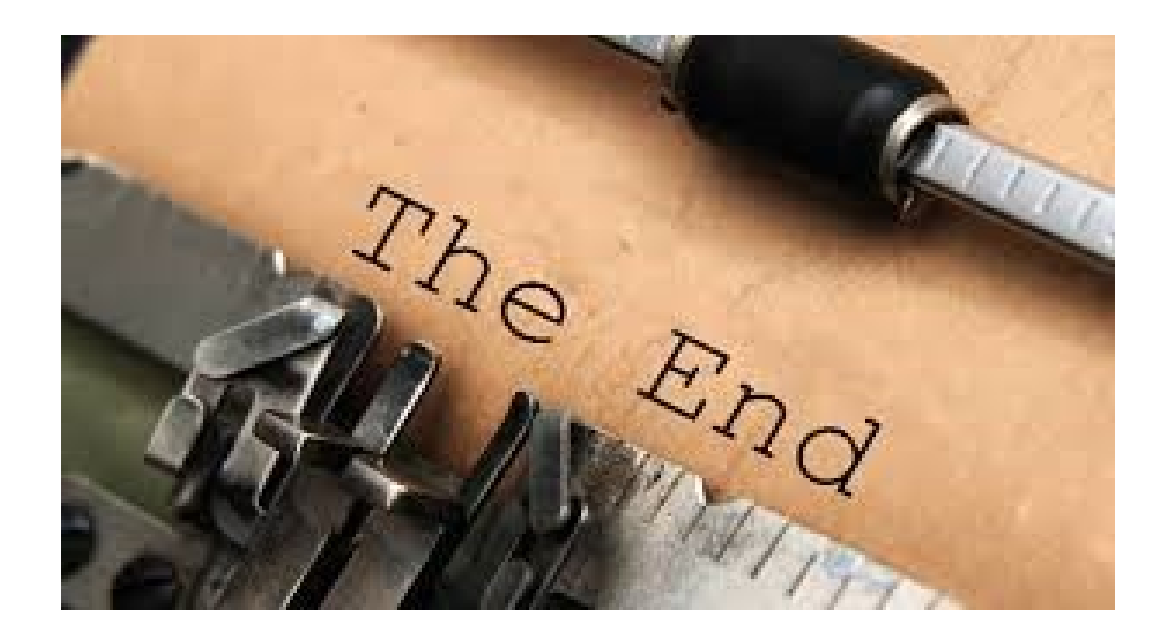